# PLATEFORME DE BIOLOGI IN VIVO

# PROCÉDURE NORMALISÉE DE FONCTIONNEMENT (PNF)

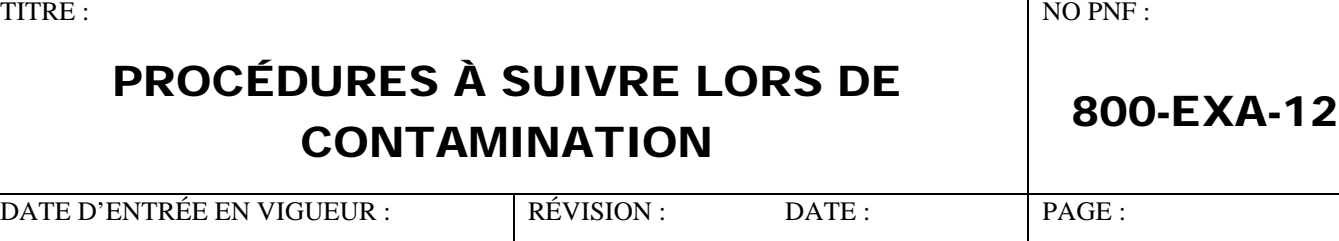

2007-19-12 4 2023-04-28 1 DE 6

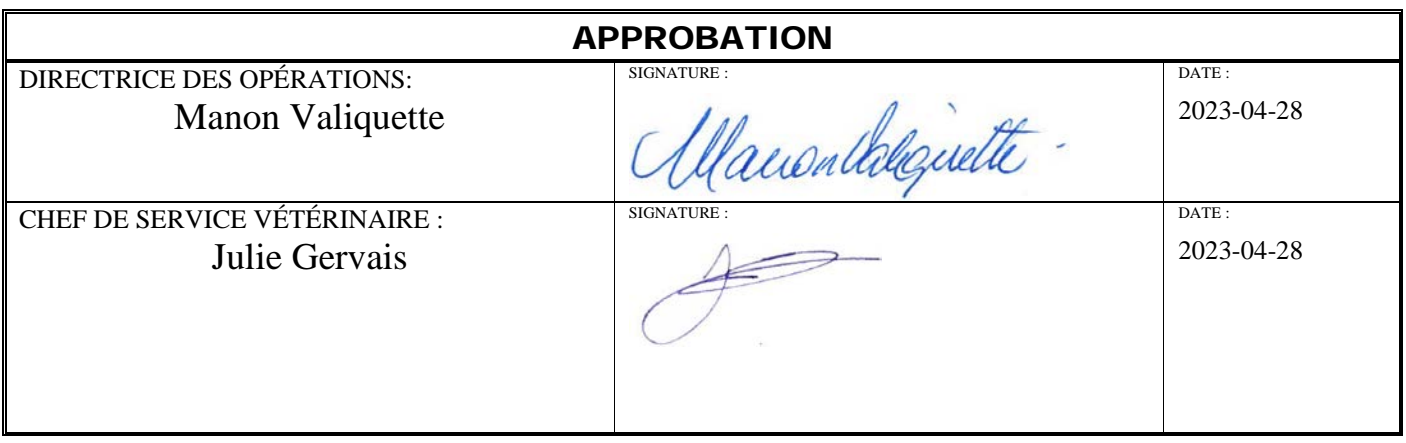

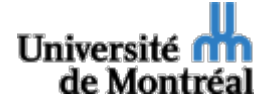

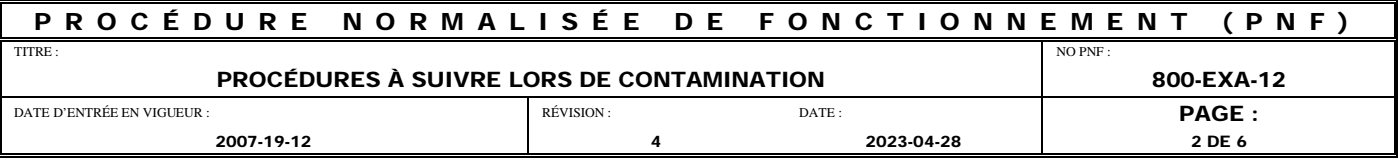

# **TABLE DES MATIÈRES**

# **1.0 [INTRODUCTION](#page-2-0)**

- 1.1 [Objectif](#page-2-1)
- 1.2 [Application](#page-2-2)
- 1.3 [Information générale](#page-2-3)
- 1.4 [Droit d'accès](#page-2-4)
- 1.5 [Matériel](#page-2-5)
- 1.6 [Définitions](#page-3-0)

# **2.0 [MÉTHODES/PROCESSUS](#page-3-1)**

- 2.1 [Généralités](#page-3-2)
- 2.2 [Procédures](#page-4-0)

#### **3.0 POST – [MORTEM DE LA CONTAMINATION](#page-5-0)**

- 3.1 [Rencontre de la cellule de crise](#page-5-1)
- **4.0 [RÉFÉRENCES](#page-5-2)**

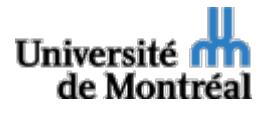

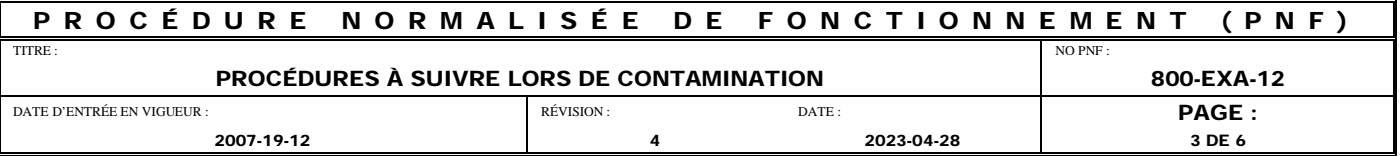

# <span id="page-2-1"></span><span id="page-2-0"></span>**1.0 INTRODUCTION**

#### **1.1 Objectif**

Décrire une procédure normalisée de fonctionnement afin d'expliquer les étapes à suivre pour effectuer des analyses vétérinaires, le traitement et l'isolement des cages contaminées par un pathogène exclus à la plateforme de Biologie In Vivo.

#### <span id="page-2-3"></span><span id="page-2-2"></span>**1.2 Application**

Cette PNF est une directive de l'administration de la plateforme de Biologie in Vivo et doit être appliquée par tous les employés et les usagers de l'animalerie.

#### <span id="page-2-4"></span>**1.3 Information générale**

Lorsqu'une personne fait face à une situation où cette PNF ne peut être respectée, elle doit immédiatement en référer à son supérieur.

Cette PNF respecte en tout temps les règles régies par les responsables de la santé et sécurité au travail (SST) de l'Université de Montréal.

L'usage du genre masculin dans les PNF désigne aussi bien les femmes que les hommes.

#### **1.4 Droit d'accès**

- 1.4.1 Tout usager devra :
	- A) Lire les PNF
	- B) Suivre une formation sur place donnée par une personne dûment mandatée
	- C) S'acquitter de ses responsabilités
- <span id="page-2-5"></span>1.4.2 Responsabilités

Les personnes ayant accès à plateforme de Biologie In Vivo sont responsables de la qualité de leur environnement, de la sécurité qui y règne et de son entretien minimal. Tout comportement fautif ou négligent face aux animaux ou aux équipements sera rapporté à la chef de service vétérinaire ou à la directrice des opérations – Plateformes scientifiques. Cette personne pourrait se voir interdire l'accès à la plateforme.

#### **1.5 Matériel**

1.5.1 Matériel

N/A

1.5.2 Documents

N/A

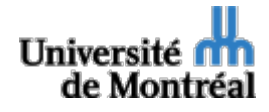

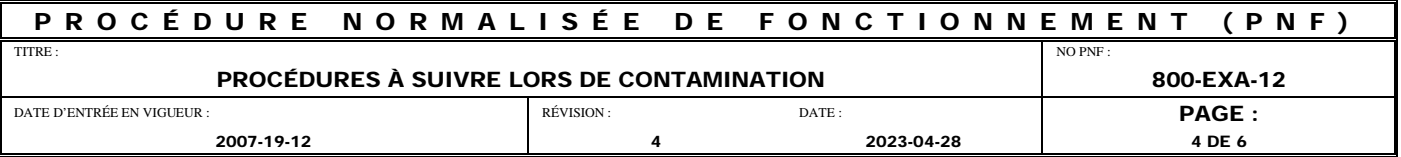

# 1.5.3 Autres PNF reliées

- 800-STA-01; Importation d'animaux et de matériel biologique
- 800-STA-05; Programme de suivi du statut de santé des animaux hébergés à la plateforme de Biologie in Vivo

#### <span id="page-3-0"></span>**1.6 Définitions**

- 1.6.1 Définitions spécifiques
	- TSA : Technicien en santé animale
	- PSA : Préposé aux soins des animaux

# <span id="page-3-2"></span><span id="page-3-1"></span>**2.0 MÉTHODES/PROCESSUS**

# **2.1 Généralités**

Des tests de détection de pathogène sont effectués en respect du programme de sentinelle à une fréquence régulière pour surveiller l'état de santé des animaux hébergés et identifier une possible contamination microbienne ou autre dans une salle d'hébergement, en conformité avec les PNF 800-STA-01 et 800- STA-05.

Les épreuves et évaluations diagnostiques effectuées par des examens sur les sentinelles ou via l'échantillonnage de l'environnement se font de façon à obtenir une image de la charge biologique et de la réponse des sentinelles à l'exposition éventuelle à un ou des pathogènes. Pour ce, il n'est pas nécessaire d'effectuer des tests complets sur les sentinelles ou d'échantillonnage de l'environnement d'une salle donnée à chaque trimestre.

Tous les résultats des tests effectués sont soumis au vétérinaire dès leur réception et gardés à la PBIV dans la base de données prévue à cet effet.

Lorsque des résultats positifs aux épreuves diagnostique, sérologique, bactériologique, parasitologique ou PCR sont obtenus, des mesures immédiates doivent être prises afin de diminuer le risque de propagation de la contamination.

Des procédures de base sont à suivre, mais dépendront entre autres, du pathogène en cause, du risque de contamination, du mode de transmission du pathogène, etc.

La ou les pièces potentiellement contaminées doivent immédiatement être identifiées de manière à être visitées en dernier lors des observations quotidiennes ou pour tout travail dans la pièce. Une douche doit être prise et les vêtements de travail doivent être changés si d'autres salles d'hébergement ou toutes autres pièces de l'animalerie doivent être visitées après passage dans la pièce contaminée.

Une cellule de crise doit être formée. La cellule de crise regroupe les personnes suivantes :

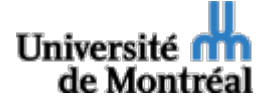

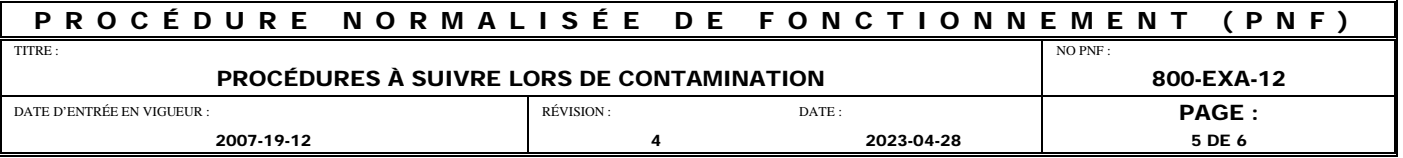

- Directrice des opérations Plateformes Scientifiques
- Chef de service vétérinaire
- Responsable des soins animaliers et infrastructure
- Responsable de la salle d'hébergement en cause (technicien en santé animale ou autres)

La cellule de crise élabore une stratégie de gestion en mettant en place des procédures visant à circonscrire et prévenir la propagation du pathogène à d'autres cages ou locaux d'hébergement de l'animalerie.

Les manipulations permises sur les animaux ainsi que les procédures à suivre doivent être approuvées par la cellule de crise (ainsi que par le président du comité de plateforme et le chercheur en question, si possible).

# <span id="page-4-0"></span>**2.2 Procédures**

- Affichage à la porte d'entrée de la pièce, indiquant les directives suivantes :
	- o Accès au personnel autorisé seulement
	- o Pièce en quarantaine
- Une communication écrite (par courriel) est adressée par le chef de service vétérinaire  $au(x)$ chercheur(s) ou à son(leurs) représentant(s) (ainsi qu'au président du comité de plateforme de Biologie In Vivo). Cet échange courriel permet de documenter la procédure et l'évènement « contamination ».
- Transfert du support ventilé potentiellement contaminé dans une pièce libre afin de limiter la propagation du pathogène
- Le choix du secteur de l'animalerie n'a aucune importance, en autant que le support soit isolé et que l'affichage à la porte d'entrée de la pièce soit maintenu
- Mettre en place des procédures de quarantaine pour la pièce en cause :
	- o Limiter l'accès au personnel autorisé seulement : un responsable dans l'équipe de recherche et TSA/PSA pour les changements de cages
	- o Utiliser des vêtements jetables ou dédiés strictement à la pièce
	- o Arrêt de l'usage animal aux fins d'expérimentation
	- o Dans le cas où il soit possible de poursuivre l'expérimentation animale, si permise, effectuer toutes les manipulations (sacrifices, prélèvements de tissus/sang, etc.) sous une enceinte de sécurité biologique dans la pièce d'hébergement
	- o Emballer et vaporiser l'ensemble du matériel qui sort de la pièce avec une solution de désinfection appropriée selon la nature de la contamination (incluant les cages sales).

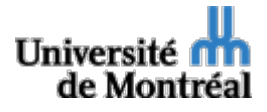

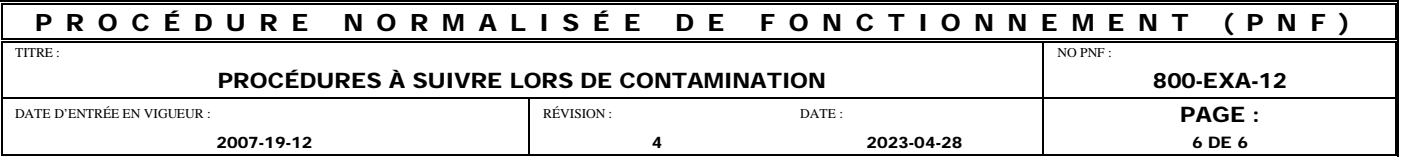

- o L'ensemble du matériel emballé doit être stérilisé dans le secteur de la quarantaine avant d'être retourné dans la laverie souillée SPF pour le nettoyage
- o Si des animaux doivent être euthanasiés, effectuer les euthanasies dans le secteur quarantaine.
- Obtenir du vétérinaire des directives précises quant au type et à la nature d'épreuves diagnostiques et au plan d'échantillonnage désirés. Faire des tests supplémentaires selon le pathogène en cause sur les animaux de la colonie ou sur d'autres sentinelles.
- Envoi dans le secteur quarantaine ou euthanasie des cages confirmées comme étant contaminées
- Transfert des cages non contaminées dans leur salle d'hébergement et arrêt de la procédure de la mise en quarantaine. Pour être déclarée non contaminée, une cage doit avoir démontré un résultat négatif au test pathogène prescrit à plus d'une reprise. Le calendrier de test sera établi par le vétérinaire de manière à assurer la validité des résultats (en se basant sur les périodes de latence et d'incubation connues).
- Une fois le sort de tous les animaux connu, désinfection du support et cages ainsi que de la pièce ayant servie à la quarantaine du support
- Suite au retour des résultats de santé conforme à la liste de bioexclusion de la PBIV, le vétérinaire mettra en place un suivi de santé serré pour les mois à venir

# <span id="page-5-1"></span><span id="page-5-0"></span>**3.0 POST – MORTEM DE LA CONTAMINATION**

# **3.1 Rencontre de la cellule de crise**

Les membres de la cellule de crise doivent se réunir afin de discuter des évènements et circonstances entourant l'évènement « contamination » en mettant en perspective les éléments suivants :

- Analyse des résultats
- Identifications des causes et évènements probables
- Modifications de procédures ou de procédés
- Création ou modification d'une ou plusieurs PNF
- Diffusion à l'ensemble des utilisateurs concernés du ou des éléments inscrits au point précédent

# <span id="page-5-2"></span>**4.0 RÉFÉRENCES**

N/A

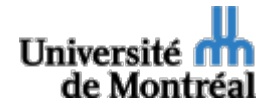